## Computergestütztes wissenschaftliches Rechnen SS 2007 Ubungsblatt 3 ¨

Georg-August-Universität Göttingen Institut für Theoretische Physik PD Dr. A. Honecker, S. Fuchs, J. Lampe

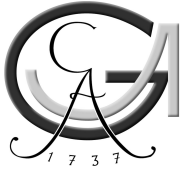

## Aufgabe 1

Wir kehren noch einmal zu unserem Sonnensystem zurück und wollen die Simulationsdaten aus Aufgabe 1 von Ubungsblatt 2 genauer analysieren. Dazu betrachten wir insbesondere die Bahn- ¨ radien  $r_i(t)$ , wobei wir uns auf Sonne, Merkur, Erde und Jupiter konzentrieren.

a. Berechnen Sie mit einer "Fast Fourier Transformation" (FFT) das Frequenzspektrum  $|\hat{r}_i(s)|^2$ !<br>Kenzentrieren Sie sich zunächst auf einen Fell (z.B. die Sanne) und verüssen Sie sauchl Konzentrieren Sie sich zunächst auf einen Fall (z.B. die Sonne) und variieren Sie sowohl die Zeitauflösung  $\Delta t$  im Bereich 0.0025 yr  $\leq \Delta t \leq 0.16$  yr als auch das betrachtete Zeitfenster T im Bereich  $10 \, yr \lesssim T \lesssim 2500 \, yr$  ! Diskutieren Sie die Effekte, die Sie hierbei beobachten !

## Hinweise:

- i. Der Merkur hat eine Umlaufperiode von  $\approx 0.25 \, yr$ . Es genügt somit, Frequenzkomponenten  $\leq 20/yr$  zu betrachten.
- ii. Die Variation der Zeitauflösung  $\Delta t$  soll mit *einem* Simulationsdatensatz durchgeführt werden (der natürlich eine Auflösung von  $\Delta t \leq 0.0025 \gamma r$  haben sollte). Andere  $\Delta t$ erhalten Sie, indem Sie Datenpunkte weglassen und z.B. nur jeden 64. verwenden.
- b. Interpretieren Sie nun die Frequenzspektren  $\left|\hat{r}_i(s)\right|^2$  der Bahnradien  $r_i(t)$  von Sonne, Merkur, Erde und Jupiter ! Welche Beiträge können Sie in den Spektren identifizieren ?

## Bemerkungen:

- i. Implementierungen der FFT in Java, C99 und  $C++$  werden Ihnen zusammen mit diesem Ubungszettel zur Verfügung gestellt. Sie können sie natürlich auch gerne selbst implementieren.
- ii. Idealerweise verwenden Sie Datensätze für die Bahnradien  $r_i(t)$  von Sonne, Merkur, Erde und Jupiter, die Sie aus Ihrer eigenen Simulation erhalten haben. Alternativ werden Ihnen entsprechende Datensätze zusammen mit diesem Ubungszettel zur Verfügung gestellt. Achtung: Hinreichend lange und gut genug aufgelöste Datensätze ergeben große Dateien (bei den zur Verfügung gestellten Dateien ca. 80 MByte pro Körper nach Auspacken). Ggfs. sollten Sie diese Dateien in einem temporären Verzeichnis speichern und nach Auswertung wieder löschen.